## МИНОБРНА УКИ РОССИИ

Федеральное государственное бюджетное образовательное учреждение высшего образования «Саратовский государственный технический университет имени Гагарина Ю.А.»

Энгельсский технологический институт (филиал)

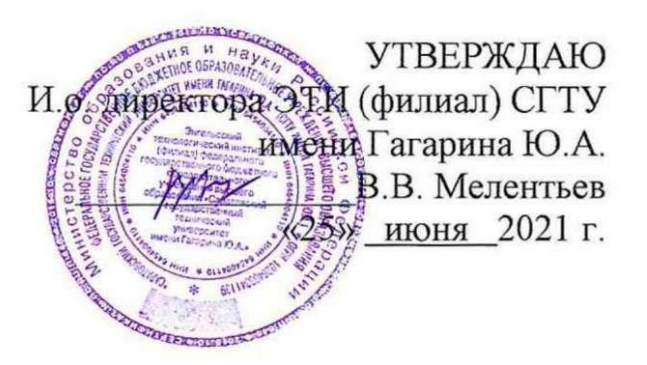

# РАБОЧАЯ ПРОГРАММА УЧЕБНОЙ ДИСЦИПЛИНЫ

#### **EH.02** КОМПЬЮТЕРНОЕ МОДЕЛИРОВАНИЕ

специальности

# 27.02.07 Управление качеством продукции, процессов и услуг (по отраслям)

Рабочая программа рассмотрена на заседании предметной (цикловой) методической комиссии общеобразовательных, ОГСЭ и ЕН дисциплин, технологического профиля «25» июня 2021 года, протокол № 10

Председатель ПЦМК Ариши / - Е.О. Зражевская

Энгельс 2021

Рабочая программа учебной дисциплины « Компьютерное моделирование» разработана в соответствии с федеральным государственным образовательным стандартом среднего профессионального образования по специальности 27.02.07 «Управление качеством продукции, процессов и услуг (по отраслям)», утвержденным приказом Министерства образования и науки Российской Федерации от 09.12.2016 № 1557 (зарегистрировано в Минюсте России 20.12.2016 N 44829).

### **РЕКОМЕНДОВАНА**

Методическим советом ОСПДО к использованию в учебном процессе

Протокол №5 от «25» июня\_\_ 2021г.

#### **ОРГАНИЗАЦИЯ - РАЗРАБОТЧИК:**

Энгельсский технологический институт (филиал) федерального государственного бюджетного образовательного учреждения высшего образования «Саратовский государственный технический университет имени Гагарина Ю.А.»

**РАЗРАБОТЧИК ПРОГРАММЫ:**Норкин Д.А., Семенычев С.В.

преподаватели спецдисциплин ОСПДО

#### **Рецензенты:**

**Внутренний–** Левченко Ирина Анатольевна, преподаватель ЭТИ (филиал) СГТУ имени Гагарина Ю.А., высшей квалификационной категории.

**Согласовано от организации** (предприятия) – Плахута Вячеслав Владимирович, начальник ТС АО Газпромнефть-Аэро филиал «Энгельс»

## **СОДЕРЖАНИЕ**

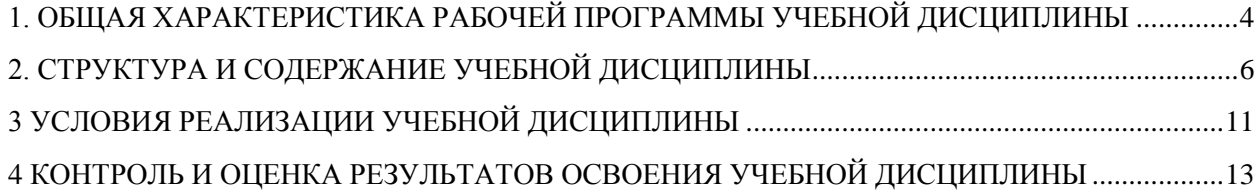

### <span id="page-3-0"></span>**1. ОБЩАЯ ХАРАКТЕРИСТИКА РАБОЧЕЙ ПРОГРАММЫ УЧЕБНОЙ ДИСЦИПЛИНЫ**

#### **1.1. Область применения рабочей программы**

Рабочая программа учебной дисциплины ЕН.02 Компьютерное моделирование является частью программы подготовки специалистов среднего звена (далее – ППССЗ). в соответствии с ФГОС СПО по специальности 27.02.07 Управление качеством продукции, процессов и услуг (по отраслям).

#### **1.2. Место дисциплины в структуре основной образовательной программы**

Учебная дисциплина ЕН.02 Компьютерное моделирование входит в состав математического и общего естественнонаучного цикла (ЕН).

#### **1.3. Цель и планируемые результаты освоения дисциплины:**

Основной целью изучения дисциплины - формирование систематических знаний о современных методах компьютерного моделирования, их месте и роли в системе наук; расширение и углубление понятий математики, информатики; развитие абстрактного мышления, методов моделирования, алгоритмической культуры и общей математической и информационной культуры.

Изучение дисциплины направлено на формирование общих компетенций, включающих в себя способность:

ОК 01.Выбирать способы решения задач профессиональной деятельности, применительно к различным контекстам.

ОК 04.Работать в коллективе и команде, эффективно взаимодействовать с коллегами, руководством, клиентами.

Изучение дисциплины направлено на формирование профессиональных компетенций, включающих в себя способность:

ПК 1.1.Оценивать качество сырья, материалов, полуфабрикатов и комплектующих изделий на соответствие требованиям нормативных документов и технических условий

ПК 1.2. Определять техническое состояние оборудования, оснастки, инструмента, средств измерений и сроки проведения их поверки на соответствие требованиям нормативных документов и технических условий;

ПК 1.3. Осуществлять мониторинг соблюдения основных параметров

технологических процессов на соответствие требованиям нормативных документов и технических условий;

ПК 2.1. Подготавливать технические документы и соответствующие образцы продукции для предоставления в испытательные лаборатории для проведения процедуры сертификации

ПК 2.2. Оформлять документацию на подтверждение соответствия продукции (услуг) в соответствии с установленными правилами

ПК 2.3. Вести учет и отчетность о деятельности организации по сертификации продукции (услуг)

ПК 2.4. Разрабатывать стандарты организации, технические условия на выпускаемую продукцию

ПК 3.1. Разрабатывать новые методы и средства технического контроля продукции

ПК 3.2. Анализировать результаты контроля качества продукции с целью формирования предложений по совершенствованию производственного процесса

В ходе изучения дисциплины студент должен:

**уметь:**

- выполнять расчеты с использованием прикладных компьютерных программ;

- использовать сеть Интернет и ее возможности для организации оперативного обмена информацией;

- использовать технологии сбора, размещения, хранения, накопления, преобразования и передачи данных в профессионально ориентированных информационных системах;

- обрабатывать и анализировать информацию с применением программных средств и вычислительной техники;

- получать информацию в локальных и глобальных компьютерных сетях;

- применять графические редакторы для создания и редактирования изображений;

- применять компьютерные программы для поиска информации, составления и оформления документов и презентаций.

- работать с пакетами прикладных программ профессиональной направленности;

**знать:**

- базовые системные программные продукты и пакеты прикладных программ;

- основные положения и принципы построения системы обработки и передачи информации;

-устройство компьютерных сетей и сетевых технологий обработки и передачи информации; методы и приемы обеспечения информационной безопасности;

- методы и средства сбора, обработки, хранения, передачи и накопления информации;

- общий состав и структуру персональных электронно-вычислительных машин (далее - ЭВМ) и вычислительных систем;

- основные принципы, методы и свойства информационных и телекоммуникационных технологий, их эффективность.

- численные методы решения прикладных задач, особенности применения системных программных продуктов

# **2. СТРУКТУРА И СОДЕРЖАНИЕ УЧЕБНОЙ ДИСЦИПЛИНЫ**

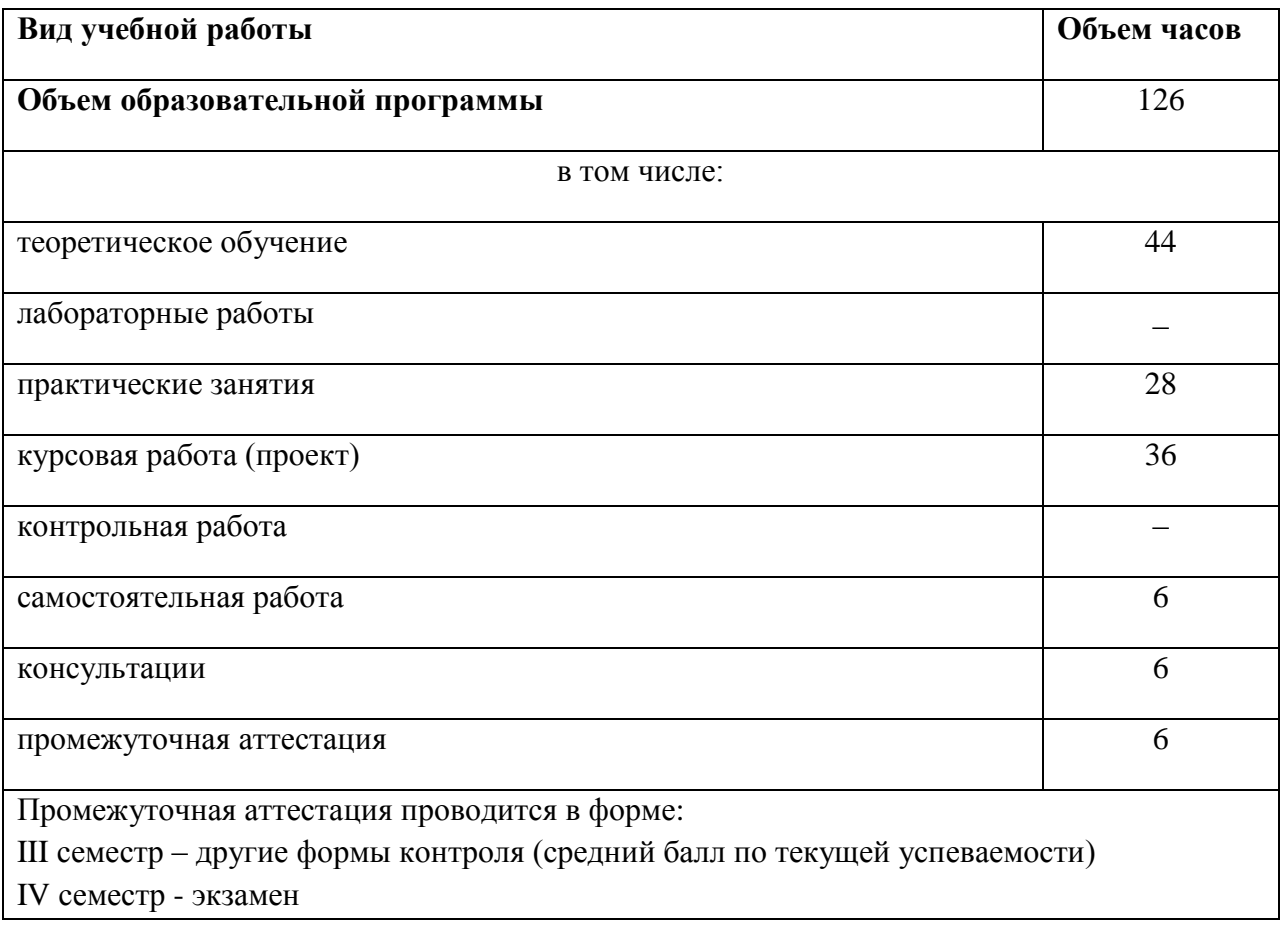

## <span id="page-5-0"></span>**2.1. Объем учебной дисциплины и виды учебной работы**

# **2.2. Тематический план и содержание учебной дисциплины**

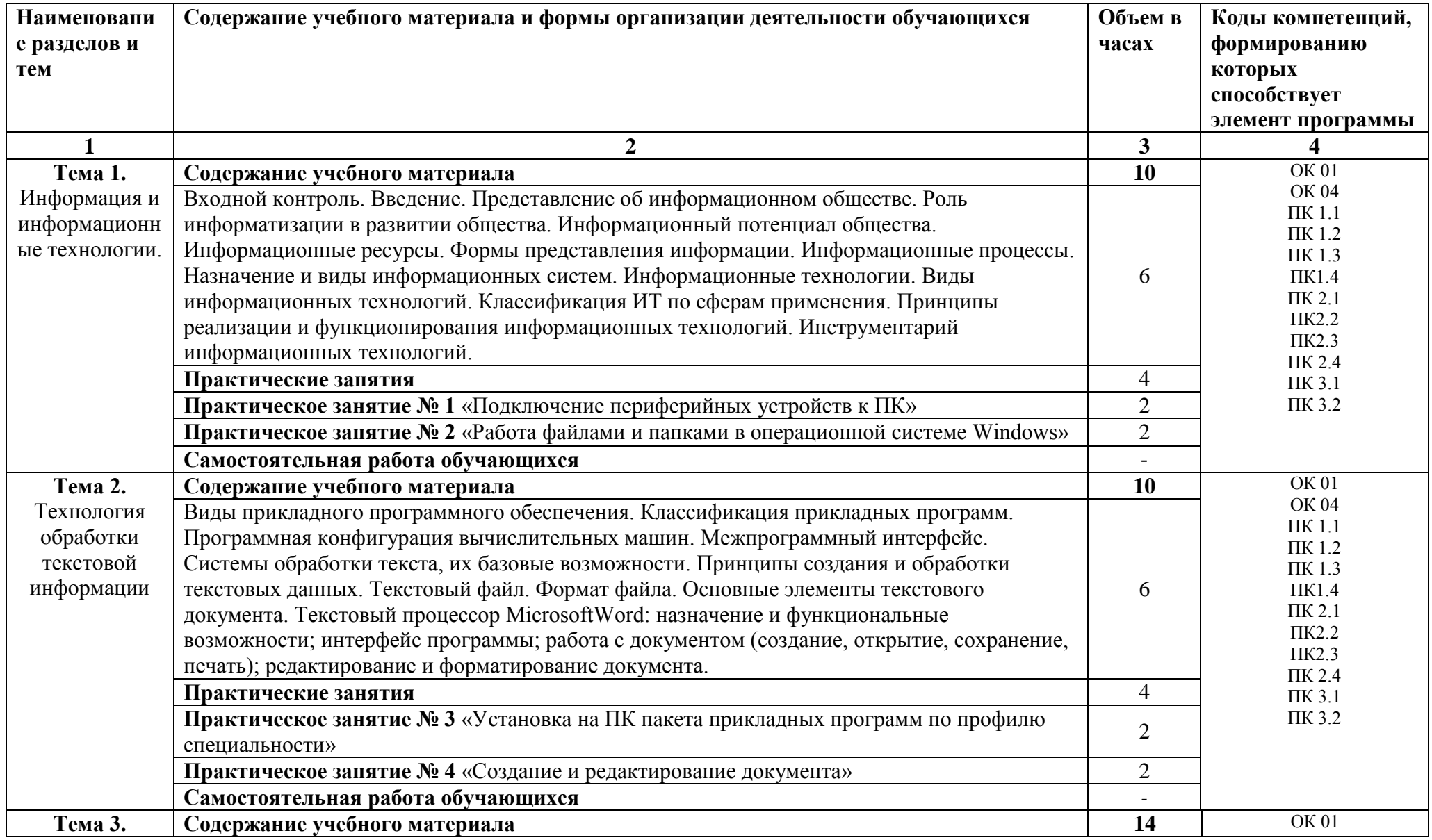

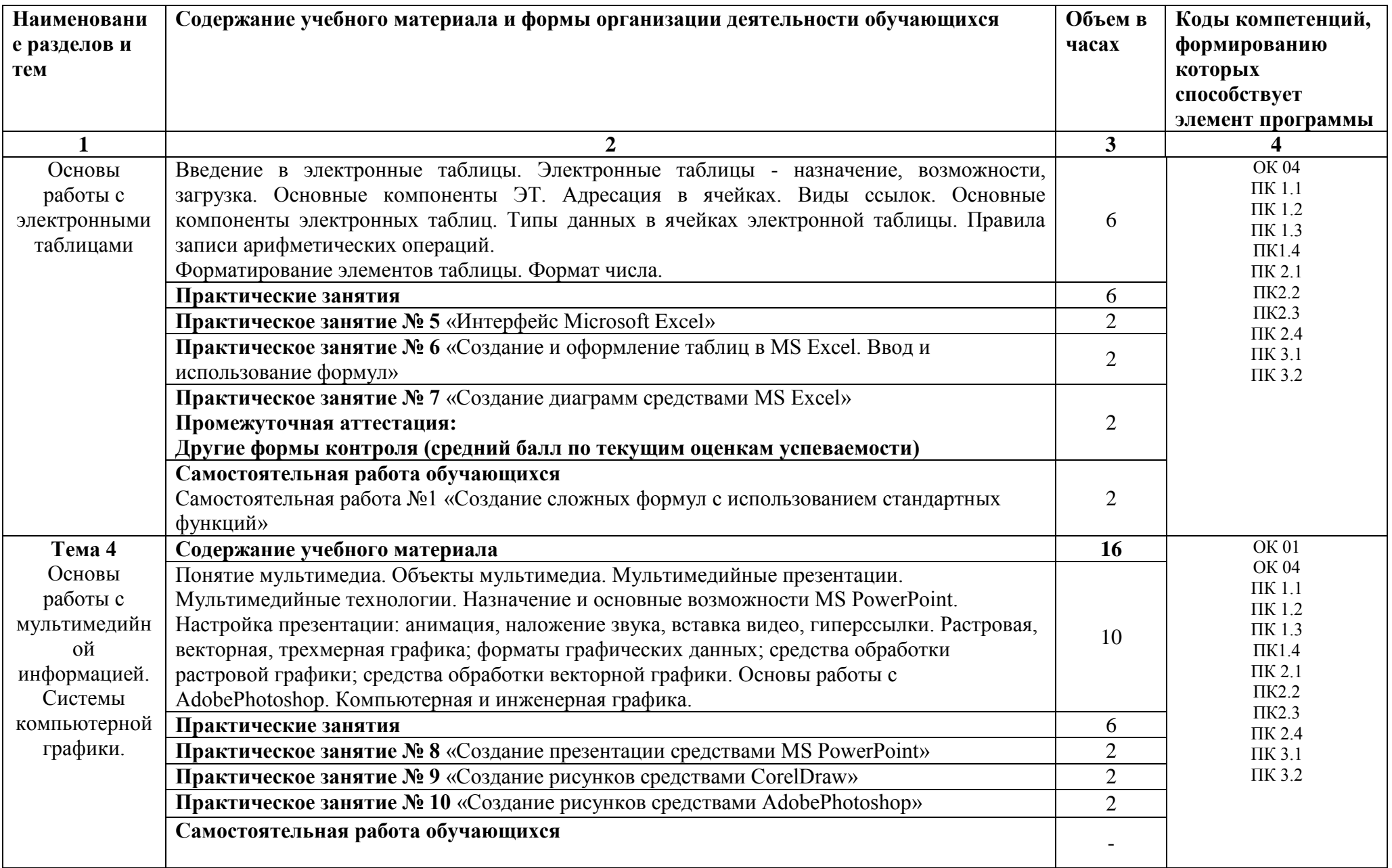

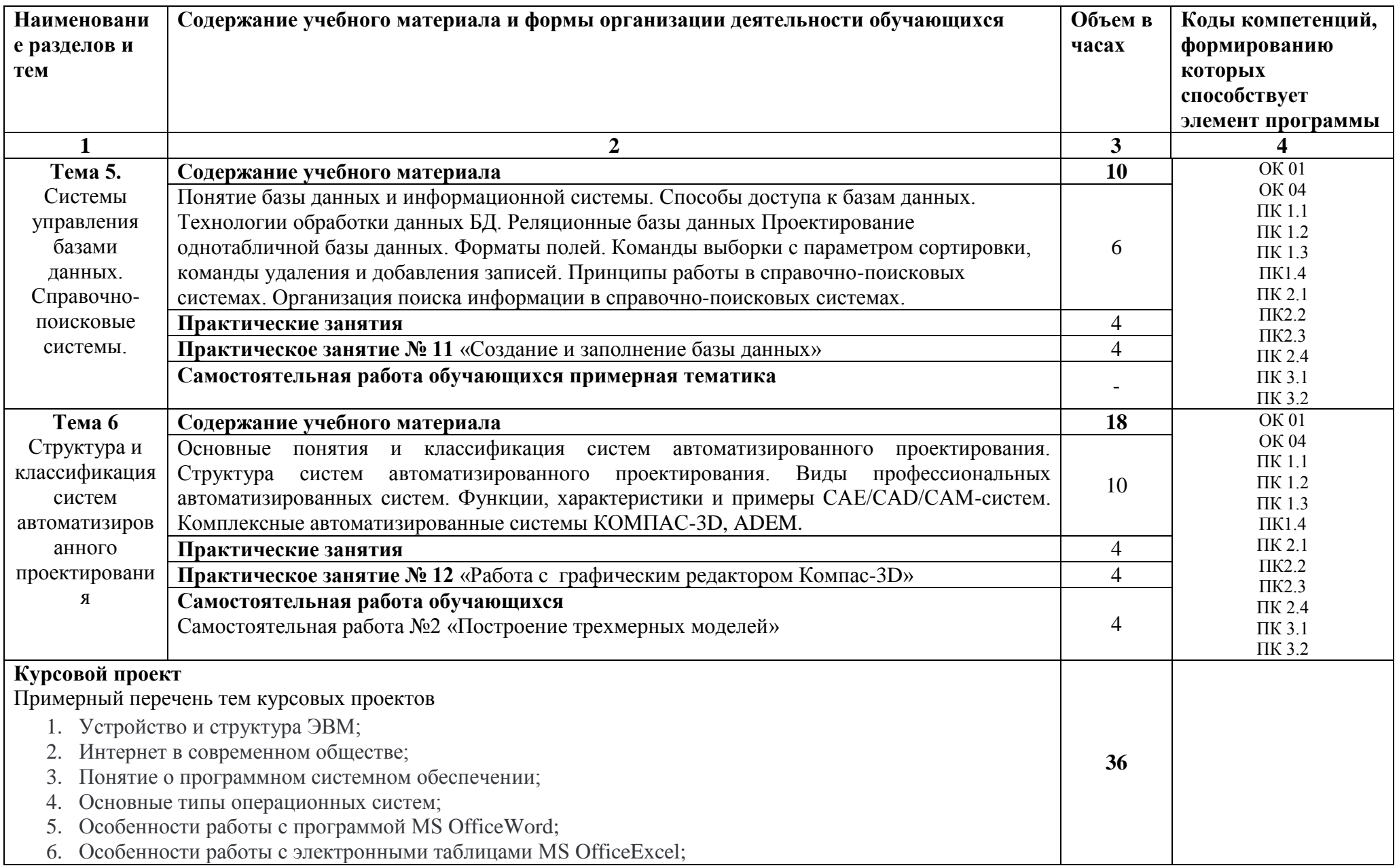

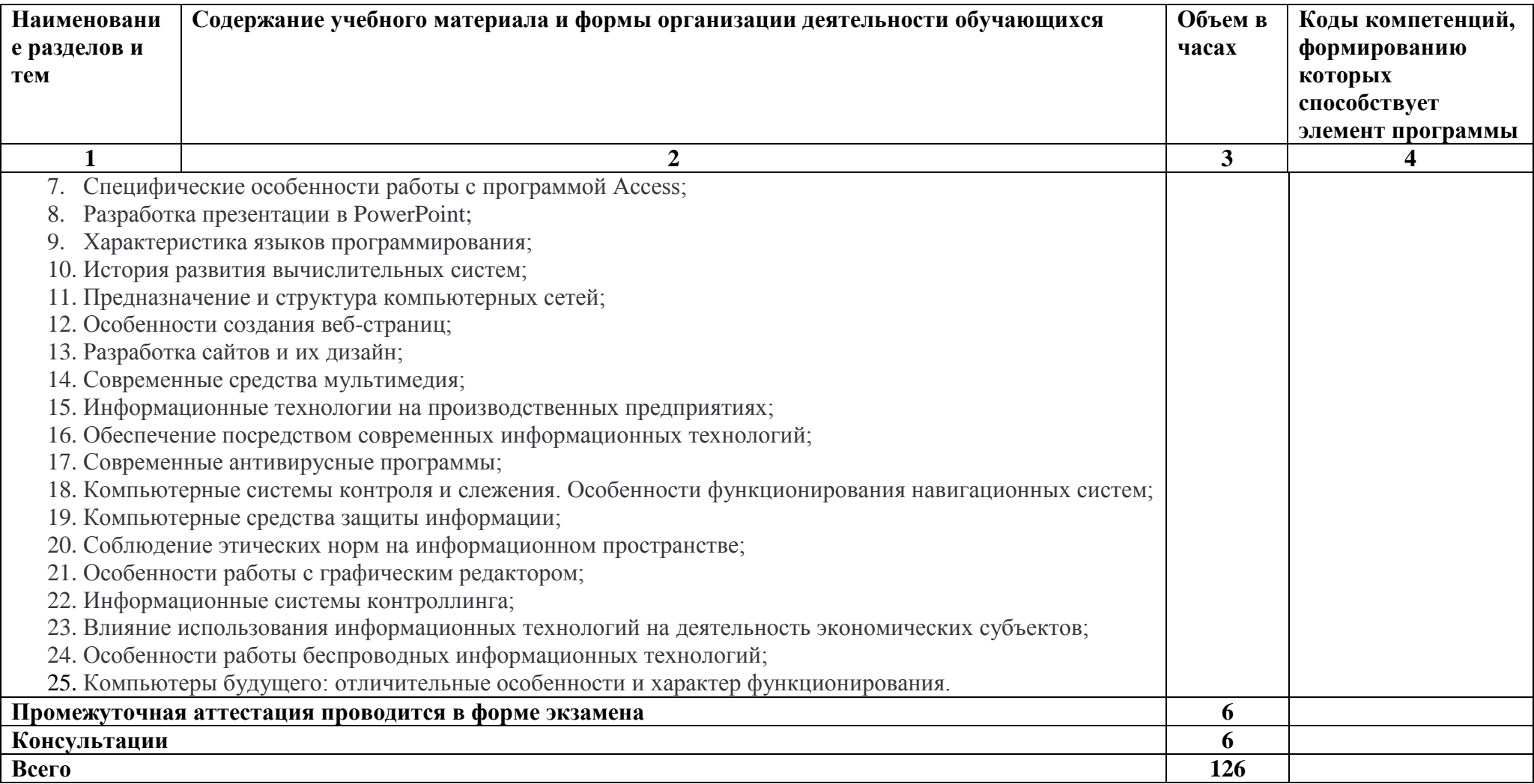

### <span id="page-10-0"></span>**3 УСЛОВИЯ РЕАЛИЗАЦИИ УЧЕБНОЙ ДИСЦИПЛИНЫ**

#### **3.1. Требования к минимальному материально-техническому обеспечению**

Реализация программы учебной дисциплины **ЕН.02 Компьютерное моделирование** проводится в учебном кабинете: «**Кабинет основ компьютерного моделирования**» и лаборатории «**Лаборатория компьютерного моделирования**».

#### **Оборудование Кабинета основ компьютерного моделирования**

38 посадочных мест, рабочее место преподавателя, оснащенные учебной мебелью, проектор BENQ 631, экран, системный блок (Atom2550/4Гб/500) с программным обеспечением: Microsoft Windows 7, Microsoft Office 2010 (Word, Excel, PowerPoint), подключенный в сеть с выходом в «Интернет». Беспроводной доступ к сети «Интернет» с обеспечением доступа в электронную информационно-образовательную среду организации. Плакат «Обработка информации», Плакат «Хранение информации», Плакат «Передача информации», Плакат «Компьютер и информация».

#### **Оборудование Лаборатории компьютерного моделирования**

17 посадочных мест, рабочее место преподавателя, оснащенные учебной мебелью, учебно-наглядные пособия, набор тематических плакатов, 14 компьютеров, объединены в локальную сеть с выходом в Интернет и доступом в информационно-образовательную среду ЭТИ (филиал) СГТУ имени Гагарина Ю.А

Программное обеспечение: 12 компьютеров Intel, с программным обеспечением Microsoft Windows 10, Microsoft Office 2010 (Word, Excel, PowerPoint), Visual Studio 2015- 2019, SQL Server 2008, Cisco Packet Tracer, Firebird, NetEmul, OracleVM, Python, DjVu, Arduino, Yandex браузер, PostgreSQL, Adobe Acrodat Reader, КОМПАС-3D.

#### **3.2. Информационное обеспечение**

**Перечень рекомендуемых учебных изданий, Интернет-ресурсов, дополнительной литературы.**

#### **3.2.1. Печатные издания**

#### **3.2.2. Электронные издания (электронные ресурсы)**

1) *Боев, В. Д.* Компьютерное моделирование систем : учебное пособие для среднего профессионального образования / В. Д. Боев. — Москва : Издательство Юрайт, 2020. — 253 с. — (Профессиональное образование). — ISBN 978-5-534-10710-4. — Текст : электронный // Образовательная платформа Юрайт [сайт]. — URL: <https://urait.ru/bcode/454146>

2) *Акопов, А. С.* Компьютерное моделирование : учебник и практикум для среднего профессионального образования / А. С. Акопов. — Москва : Издательство Юрайт, 2020. — 389 с. — (Профессиональное образование). — ISBN 978-5-534-10712-8. — Текст : электронный // Образовательная платформа Юрайт [сайт]. — URL: <https://urait.ru/bcode/456787>

#### **Интернет-ресурсы**

3. Сайт Общедоступной мультиязычной универсальной интернет-энциклопедии [www.wikipedia.org](http://www.wikipedia.org/) .

4. Информатика и информационные технологии: конспект лекций. <https://fictionbook.ru/>

5. «Единая коллекции цифровых образовательных ресурсов» [.www.school](http://www.school-collection.edu.ru/)[collection.edu.ru](http://www.school-collection.edu.ru/)

6. ЦИФРОВОЙ ОБРАЗОВАТЕЛЬНЫЙ РЕСУРС ДЛЯ ШКОЛ <https://www.yaklass.ru/>

7. [http://www.1september.ru](http://www.1september.ru/)

8. Документальные фильмы ТК «Россия 24»

#### [https://www.youtube.com/playlist?list=PLLHjKKyQ4OaQxTI7uKu\\_5HuThsG2kR88u](https://www.youtube.com/playlist?list=PLLHjKKyQ4OaQxTI7uKu_5HuThsG2kR88u)

9. Современные тенденции развития компьютерных и информационных технологий: [http://www.do.sibsutis.ru](http://www.do.sibsutis.ru/)<br>10. Электронн

- 10. Электронный учебник "Информатика" [http://vovtrof.narod.ru](http://vovtrof.narod.ru/)<br>11. «Библиотека.машиностроения». http://www.lib-bkm.ru/
- 11. «Библиотека.машиностроения».<http://www.lib-bkm.ru/>

# **Электронно-библиотечная система**

- 1. «ЭБС IPRbooks», ООО «Ай Пи Эр Медиа»
- 2. ЭБС «Электронная библиотека технического вуза», ООО «Политехресурс»
- 3. ЭБС «Лань», ОО «Издательство Лань»
- 4. «ЭБС elibrary», ООО «РУНЭБ»
- 5. ЭБС «ЮРАЙТ»
- 6. ЭБС «Book.ru»

### <span id="page-12-0"></span>4 КОНТРОЛЬ И ОЦЕНКА РЕЗУЛЬТАТОВ ОСВОЕНИЯ УЧЕБНОЙ ДИСЦИПЛИНЫ

Контроль и оценка результатов освоения учебной дисциплины осуществляется преподавателем в процессе проведения практических занятий, лабораторных работ, тестирования, а также в результате выполнения обучающимися индивидуальных заданий, проектов, исследований.

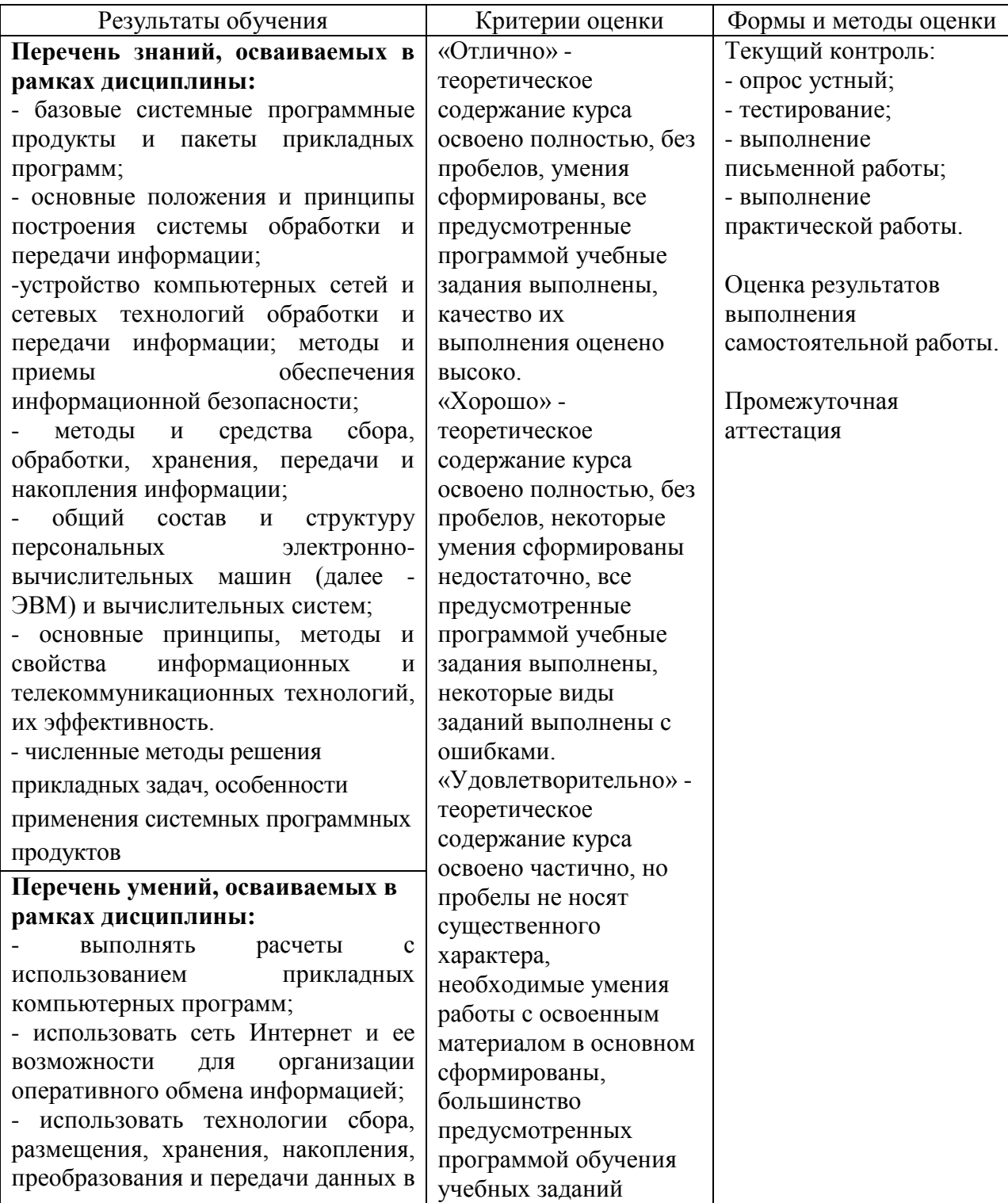

#### 4.1 Формы и методы контроля и оценки результатовобучения

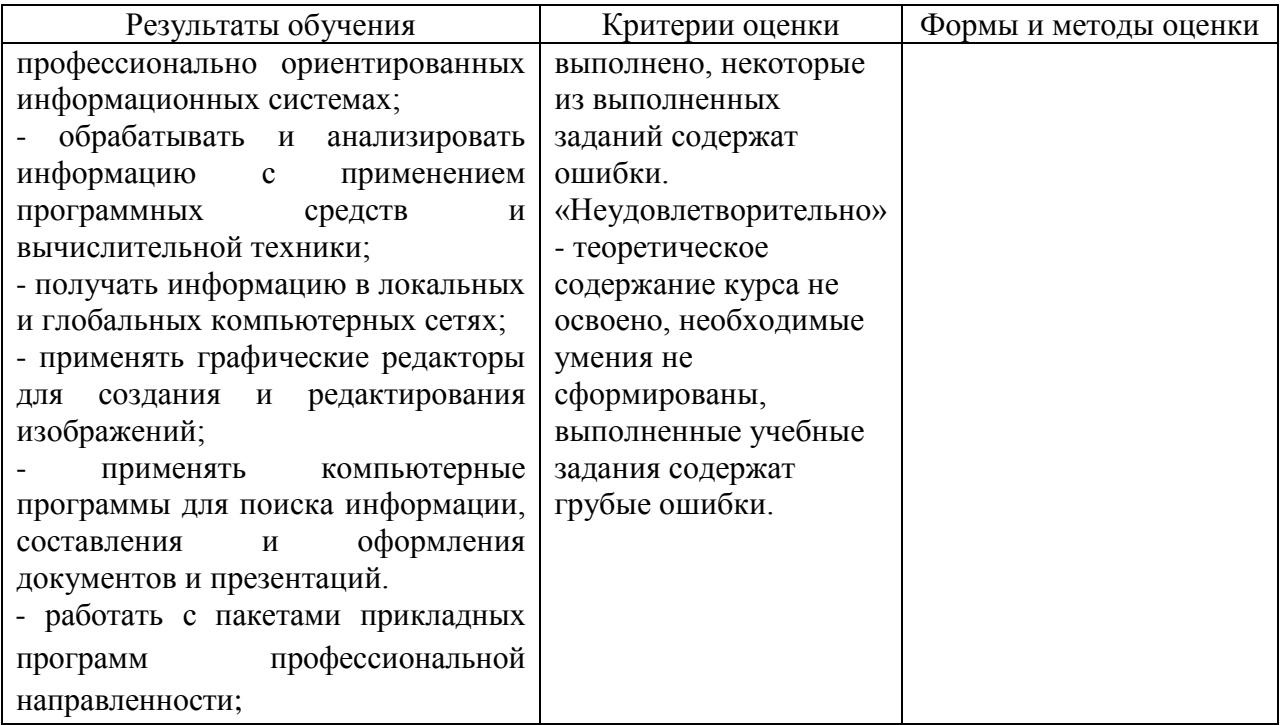

### 4.2 Фонд оценочных средств для проведения промежуточной аттестации обучающихся по дисциплине

#### 4.2.1. Система оценивания результатов выполнения заданий

результатов выполнения заданий промежуточной аттестации Оценивание осуществляется на основе следующих принципов:

- достоверности оценки - оценивается уровень сформированности знаний, умений, практического опыта, общих и профессиональных компетенций, продемонстрированных обучающимися в ходе выполнения задания;

- адекватности оценки - оценка выполнения заданий должна проводиться в отношении тех компетенций, которые необходимы для эффективного выполнения залания: належности оценки – система оценивания выполнения заланий лолжна облалать высокой степенью устойчивости при неоднократных оценках уровня сформированности знаний, умений, практического опыта, общих и профессиональных компетенций обучающихся:

- комплексности оценки - система оценивания выполнения заданий должна ПОЗВОЛЯТЬ интегративно оценивать общие и профессиональные компетенции обучающихся:

- объективности оценки - оценка выполнения конкурсных заданий должна быть независимой от особенностей профессиональной ориентации или предпочтений преподавателей, осуществляющих контроль или аттестацию.

При выполнении процедур оценки заданий используются следующие основные метолы:

- метод расчета первичных баллов;
- метод расчета сводных баллов.

Результаты выполнения заданий оцениваются в соответствии с разработанными критериями оценки. Используется пятибалльная шкала для оценивания результатов обучения.

Перевод пятибалльной шкалы учета результатов в пятибалльную оценочную шкалу:

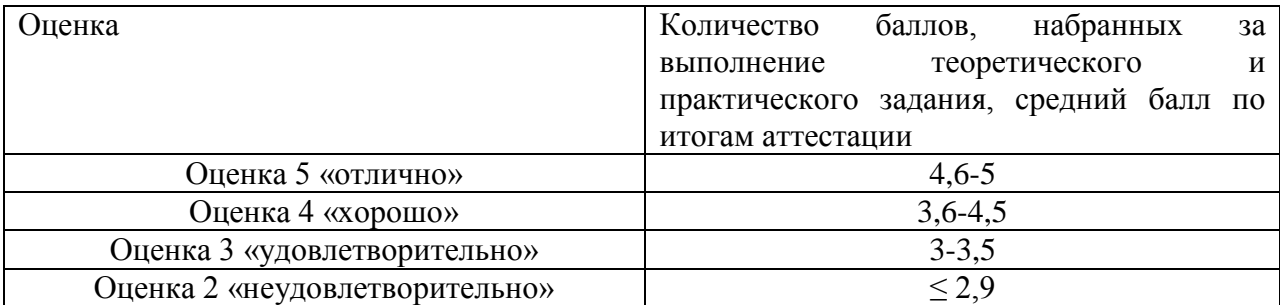

#### **Показатели и критерии оценивания компетенций**

Показатели и критерии оценивания компетенций отражены в комплекте контрольно-оценочных средств (Приложение 1) и хранятся в предметно-цикловой комиссии.

#### **Контрольные и тестовые задания**

Перечень вопросов, контрольные и тестовые задания, необходимые для оценки результатов обучения характеризующих формирование компетенций представлены в комплекте контрольно-оценочных средств (Приложение 1) и хранятся в предметноцикловой комиссии.

#### **Методические материалы**

Методические материалы, определяющие процедуры оценивания результатов обучения характеризующих формирование компетенций представлены в методических рекомендациях по выполнению практических занятий (Приложение 2), в методических рекомендациях по выполнению самостоятельных работ (Приложение 4) и хранятся в предметно-цикловой комиссии.

#### **РЕЦЕНЗИЯ**

#### на рабочую программу

учебной дисциплины ЕН.02 Компьютерное моделирование специальность 27.02.07 Управление качеством продукции, процессов и услуг (по отраслям)

Представленная на рецензию рабочая программа учебной дисциплины ЕН.02 Компьютерное моделирование по структуре соответствует типовым требованиям к рабочей программе.

Содержание учебного материала соответствует требованиям ФГОС среднего общего образования.

Предусмотренные программой разделы, темы, практические работы, задания для самостоятельной работы студентов позволяют сформировать у обучающихся знания, умения в соответствии с требованиями ФГОС среднего общего образования.

Количество часов по темам и разделам распределено рационально.

Указанные в программе формы и методы контроля и оценки результатов обучения позволяют контролировать уровень освоения обучающимися знаний, умений.

программе использованы разнообразные формы организации B учебной деятельности обучающихся.

Реализация программы основана на применении современных информационных и педагогических технологий.

В программе используется литература, изданная в течение 5 лет.

Рабочая программа учебной дисциплины может быть рекомендована к использованию в учебном процессе для получения среднего общего образования в пределах освоения программ среднего профессионального образования по специальности 27.02.07 Управление качеством продукции, процессов и услуг (по отраслям) на базе основного общего образования.

Программу разработал преподаватель ЭТИ (филиал) СГТУ имени Гагарина Ю.А. Норкин Д.А.

Percensent: 200 Mobaueba MC Menoques boeingly relancipucaymonneri resseropun MM104-00 УЧЕБНАЯ